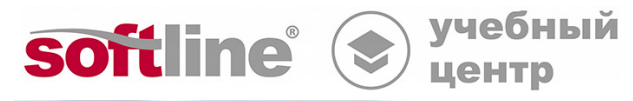

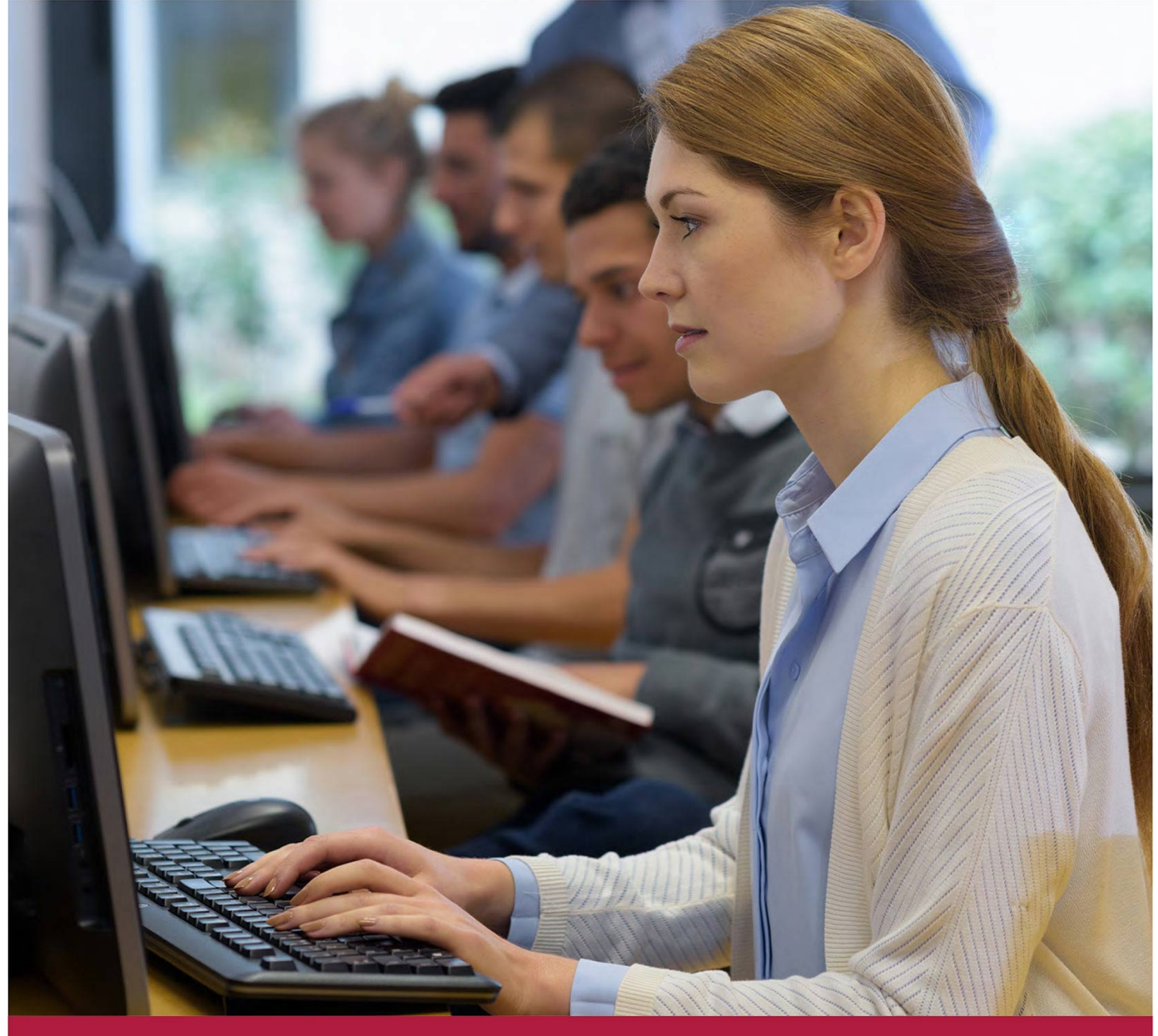

# **Основы работы в операционной системе Альт**

Код курса: ALTUSER-S

8 (800) 505-05-07 | edusales@softline.com | edu.softline.com © Softline, 2024

#### **Основы работы в операционной системе Альт**

Код курса: ALTUSER-S

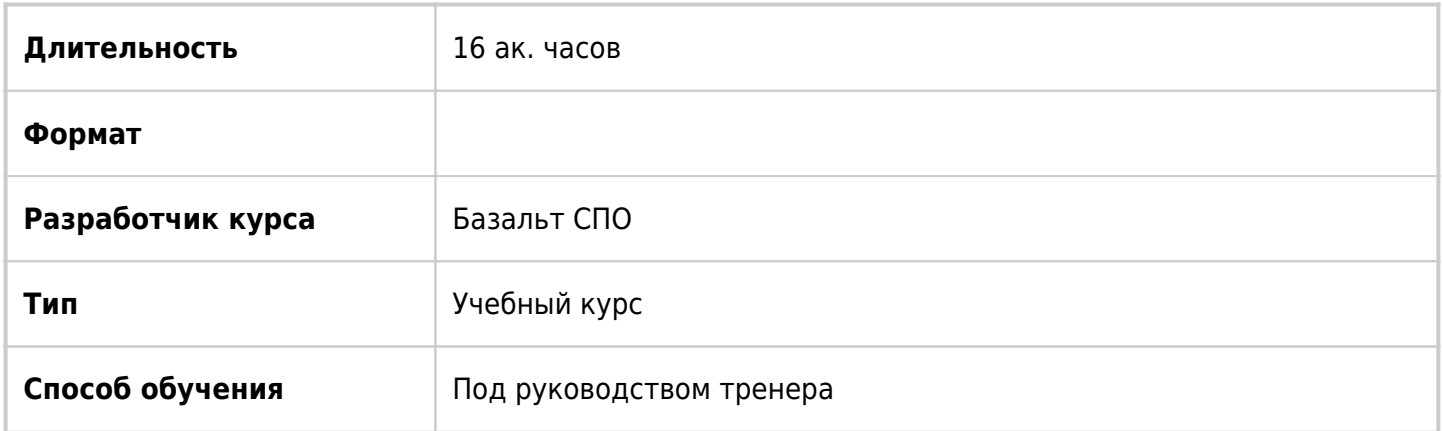

# О курсе

Основной курс для получения навыков работы в операционной системе Альт и офисном пакете libre Office, входящих в состав дистрибутива Альт Рабочая станция, разработанного компанией «Базальт СПО».

# Подробная информация

**Профиль аудитории:** пользователи персональных компьютеров, осуществляющих переход на операционную систему Альт.

#### **Предварительные требования:** нет

#### **По окончании курса слушатели смогут:**

- использовать компьютерную технику и средства ввода данных;
- создавать, удалять, копировать, перемещать, переименовывать файлы в операционной системе Альт;
- вводить и редактировать текст с помощью текстового редактора Writer;
- работать с множеством документов, стилями, таблицами, списками, заголовками и другими элементами форматирования;
- проводить вычисления в табличном редакторе Calc;
- работать с оборудованием для сканирования изображений (сканером, многофункциональным устройством, фотокамерой), настраивать параметры сканирования;
- работать в графических редакторах и обрабатывать растровые и векторные изображения: масштабировать, кадрировать, изменять разрешение и палитру, компоновать изображения;
- создавать и демонстрировать презентации с помощью редактора презентаций Impress;
- использовать медиафайлы;
- вести деловую переписку с помощью электронной почты;

выполнять поиск информации в сети Интернет.

### Программа курса

Модуль 1 «Знакомство с операционной системой Альт»

- Современный компьютер
- Свободное программное обеспечение
- Ричард Столлман: автор GNU и основатель FSF
- GNU General Public License
- Операционная система Linux
- Дистрибутивы Linux
- Актуальные дистрибутивы «Базальт СПО» и их особенности
- История «Базальт СПО»
- Репозиторий «Сизиф»
- Команда разработчиков
- Отечественная операционная система Альт

Модуль 2 «Интерфейс операционной системы Альт с графической средой Mate»

- Запуск системы
- Рабочее пространство
- Меню Mate
- Настройка избранного в Меню Mate
- Контекстные меню
- Строка поиска
- Справочная система
- Завершение работы

Модуль 3 «Файлы и файловые операции»

- Файловый менеджер Caja
- Свойства файла и папки
- Домашняя папка
- Копирование и перемещение файлов и папок
- Удаление и восстановление файлов и папок
- Сжатие файлов и папок
- Работа со съёмными носителями

Модуль 4 «Прикладное программное обеспечение в операционной системе Альт»

- Pluma
- gImageReader
- Глаз Mate
- Калькулятор
- SimpleScreenRecoder: общие сведения
- SimpleScreenRecoder: настройка записи
- SimpleScreenRecoder: запись видео с экрана
- Создание снимков экрана
- SMTube

#### $\blacksquare$  VLC

Модуль 5 «Текстовый редактор Writer»

- Запуск программы и обзор интерфейса
- Настройка интерфейса
- Ввод и форматирование текста
- Работа со списками
- Использование таблиц в документе
- Использование графики
- Рецензирование документа
- Использование форм
- Допечатная подготовка и печать документа

Модуль 6 «Табличный редактор Calc»

- Обзор и настройка интерфейса
- Ввод данных. Автозаполнение
- Редактирование таблиц
- Форматирование данных
- Работа с листами
- Создание и редактирование формул
- Использование функций
- Сортировка данных
- Фильтрация данных
- Сводная таблица
- Вставка и модификация диаграмм

#### Модуль 7 «Создание презентаций в Impress»

- Обзор и настройка интерфейса
- Создание слайдов
- Вставка и форматирование текста
- Вставка и форматирование изображений
- Использование фигур
- Вставка и модификация диаграмм
- Анимация слайдов
- Анимация объектов на слайде

#### Модуль 8 «Работа в локальной и глобальной сети»

- Локальная сеть
- Права доступа: возможности
- Права доступа: управление
- Публикация папки
- Общий доступ к рабочему столу
- Работа в сети Интернет
- Сохранение информации с веб-страницы
- **Pocket в Firefox**

#### Модуль 9 «Электронная почта и общение»

- Настройка электронной почты
- Обзор интерфейса
- Создание сообщения
- Создание подписи к сообщению
- Проверка орфографии
- Контакты и адресные книги
- Календарь
- Событие с несколькими участниками
- Задачи
- Чат
- Правила деловой переписки

#### Модуль 10 «Настройка параметров системы»

- Настройка параметров системы
- Настройка рабочих мест
- Настройка параметров внешнего вида
- Поворот экрана
- Настройка главного меню Mate
- Настройка печати
- Настройка клавиатуры и мыши
- Настройка звука
- Центр приложений
- Автозапуск приложений
- Параметры монитора
- Управление электропитанием
- Анализатор использования дисков
- Системный монитор Mate

### **[Посмотреть расписание курса и записаться на](https://10.100.0.10:8170/vendors/basealt/osnovy-raboty-v-operacionnoj-sisteme-alt/) [обучение](https://10.100.0.10:8170/vendors/basealt/osnovy-raboty-v-operacionnoj-sisteme-alt/)**

#### **Обращайтесь по любым вопросам**

к менеджерам Учебного центра Softline

**8 (800) 505-05-07** | edusales@softline.com

**Ждём вас на занятиях в Учебном центре Softline!**

# Почему Учебный центр Softline?

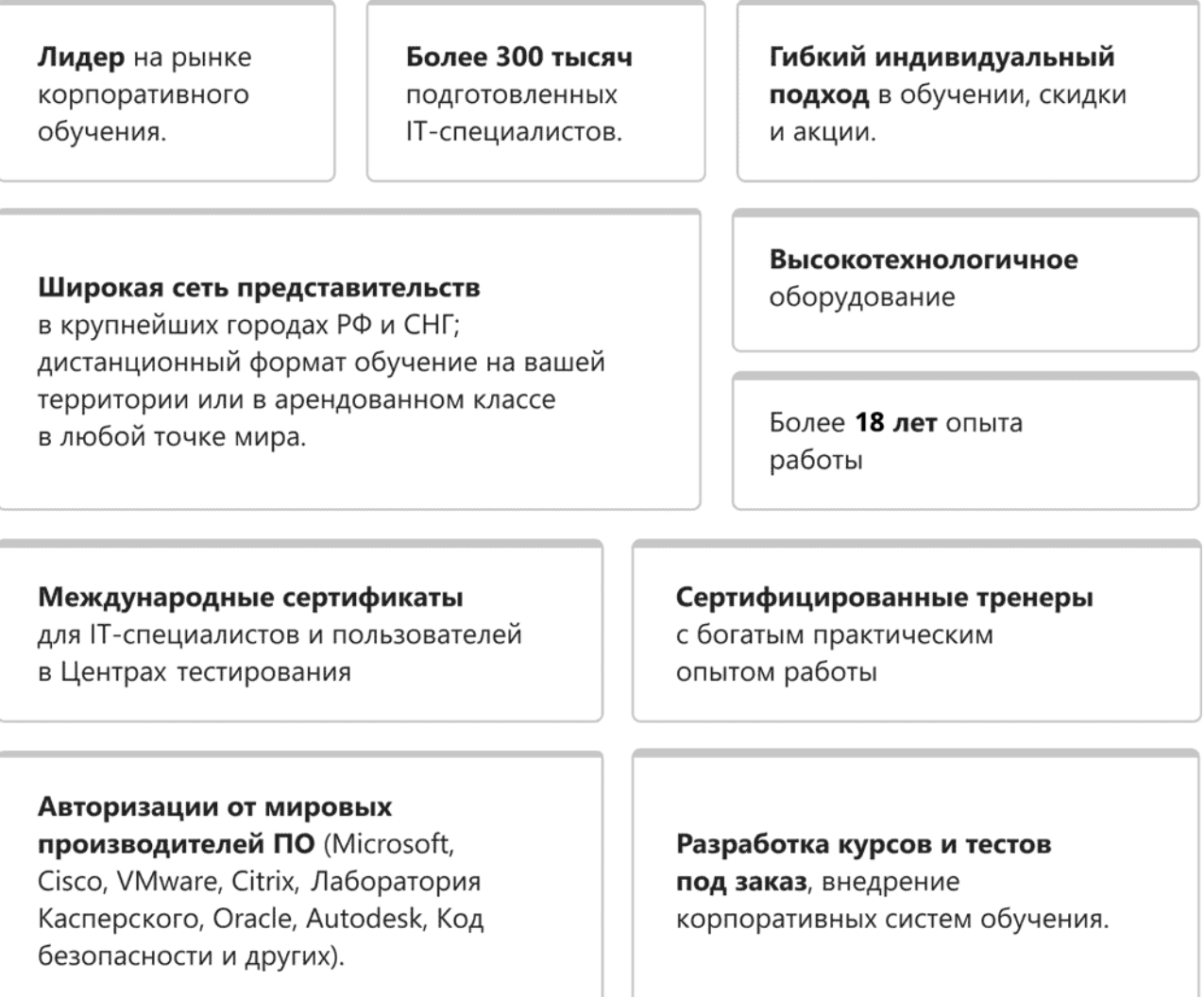

### **Подробнее об Учебном центре Softline**

Вы можете узнать из [профайла.](https://edu.softline.com/media/edu-profile-2021.pdf)